## Fichier:Posergrilllage final.jpg

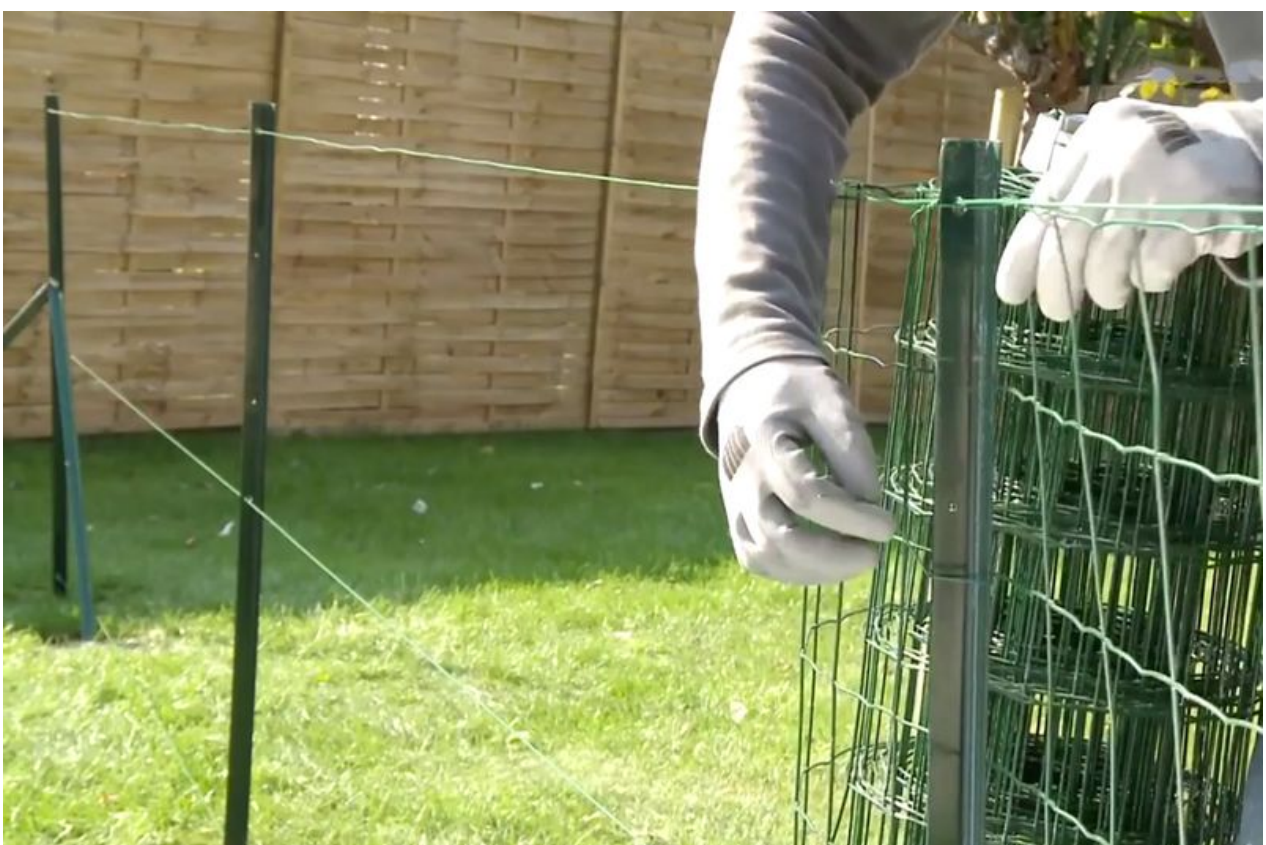

Taille de cet aperçu :800 × 530 [pixels](https://wikifab.org/images/thumb/0/03/Posergrilllage_final.jpg/800px-Posergrilllage_final.jpg). Fichier [d'origine](https://wikifab.org/images/0/03/Posergrilllage_final.jpg) (1 000 × 662 pixels, taille du fichier : 210 Kio, type MIME : image/jpeg)

## Historique du fichier

Cliquer sur une date et heure pour voir le fichier tel qu'il était à ce moment-là.

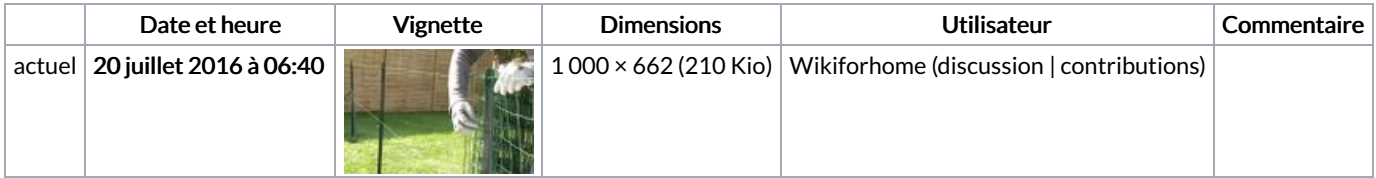

Vous ne pouvez pas remplacer ce fichier.

## Utilisation du fichier

Les 2 pages suivantes utilisent ce fichier :

Poser du [grillage](https://wikifab.org/wiki/Poser_du_grillage_souple) souple Poser du grillage [souple/fr](https://wikifab.org/wiki/Poser_du_grillage_souple/fr)

## Métadonnées

Ce fichier contient des informations supplémentaires, probablement ajoutées par l'appareil photo numérique ou le numériseur utilisé pour le créer. Si le fichier a été modifié depuis son état original, certains détails peuvent ne pas refléter entièrement l'image modifiée.

Logiciel utilisé | Adobe Photoshop CS5 Macintosh